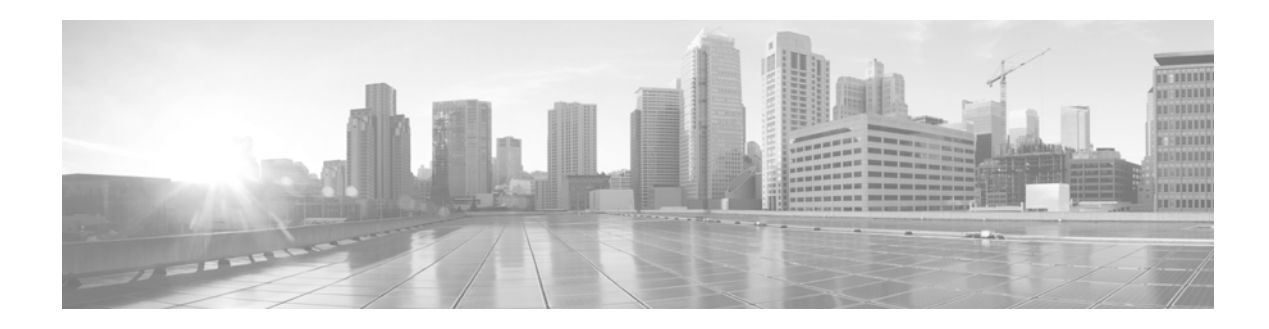

# **Cisco Edge 340 Series Remote Controller User Guide**

#### **First Published: June 3, 2014**

The Cisco Edge 340 Series supports IR remote controller of DMP 4310 by default. This document describes the key mapping and application binding of the remote controller to operate with the Cisco Edge 340 Series.

## **Remote Controller Overview**

[Figure](#page-1-0) 1 shows all the keys of the remote controller.

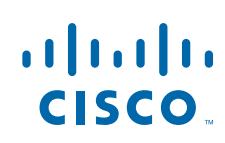

<span id="page-1-0"></span>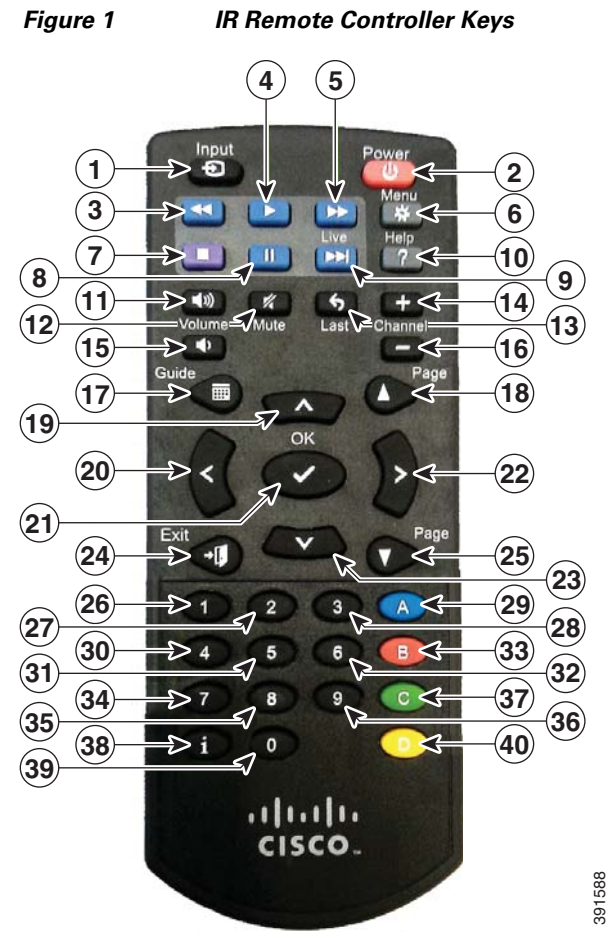

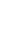

 $\overline{\phantom{a}}$ 

 $\mathsf I$ 

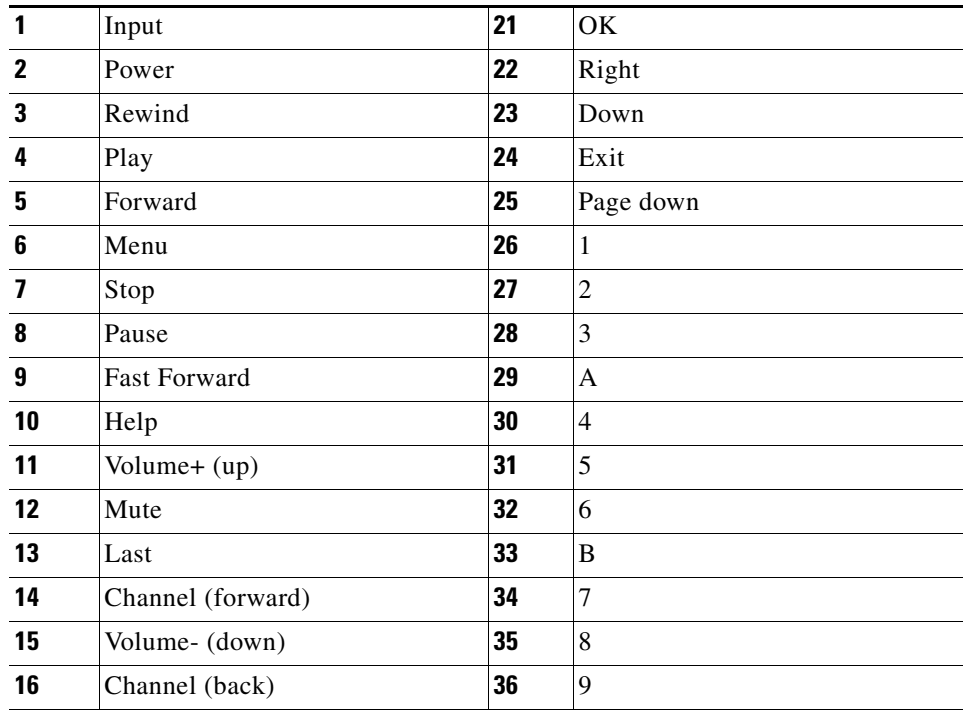

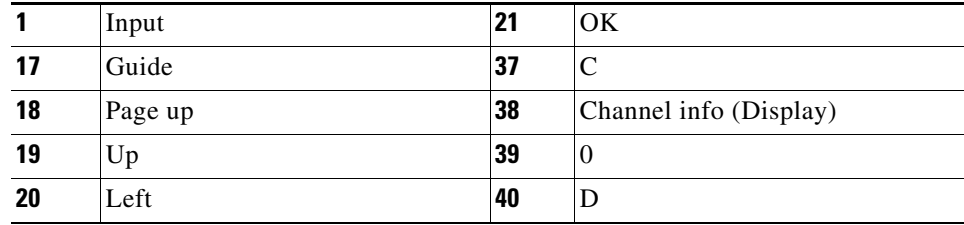

# <span id="page-2-0"></span>**Default Key Mapping**

 $\overline{\phantom{a}}$ 

Key mapping means to translate the event of button to the specific key value of standard input which can be recognized by system applications.

[Table](#page-2-0) 1 shows the event code, key value, and default function of each key on the remote controller.

| ID             | <b>Name</b>         | <b>Default Function</b>         |
|----------------|---------------------|---------------------------------|
| $\mathbf{1}$   | Input               | (VLC) show playlist             |
| $\overline{2}$ | Power               | (SYS) shut down/up              |
| $\overline{3}$ | Rewind              | (Keyboard) "/"<br>(VLC) rewind  |
| $\overline{4}$ | Play                | (Keyboard) "y"<br>(VLC) play    |
| 5              | Forward             | (Keyboard) "/"<br>(VLC) forward |
| 6              | Menu                |                                 |
| $\overline{7}$ | Stop                | (Keyboard) "s"<br>(VLC) stop    |
| 8              | Pause               | (Keyboard) "x"<br>(VLC) pause   |
| 9              | <b>Fast Forward</b> | (Keyboard) "n"<br>(VLC) next    |
| 10             | Help                |                                 |
| 11             | Volume+ (up)        | (SYS) Volume up                 |
| 12             | Mute                | (SYS) Volume mute               |
| 13             | Last                | (VLC) last                      |
| 14             | Channel (forward)   |                                 |
| 15             | Volume- (down)      | (SYS) Volume down               |
| 16             | Channel (back)      |                                 |
| 17             | Guide               |                                 |
| 18             | Page up             | (SYS) page/scroll up            |
| 19             | Up                  | (Keyboard) up                   |
| 20             | Left                | (Keyboard) left                 |

*Table 1 Default Key Mapping* 

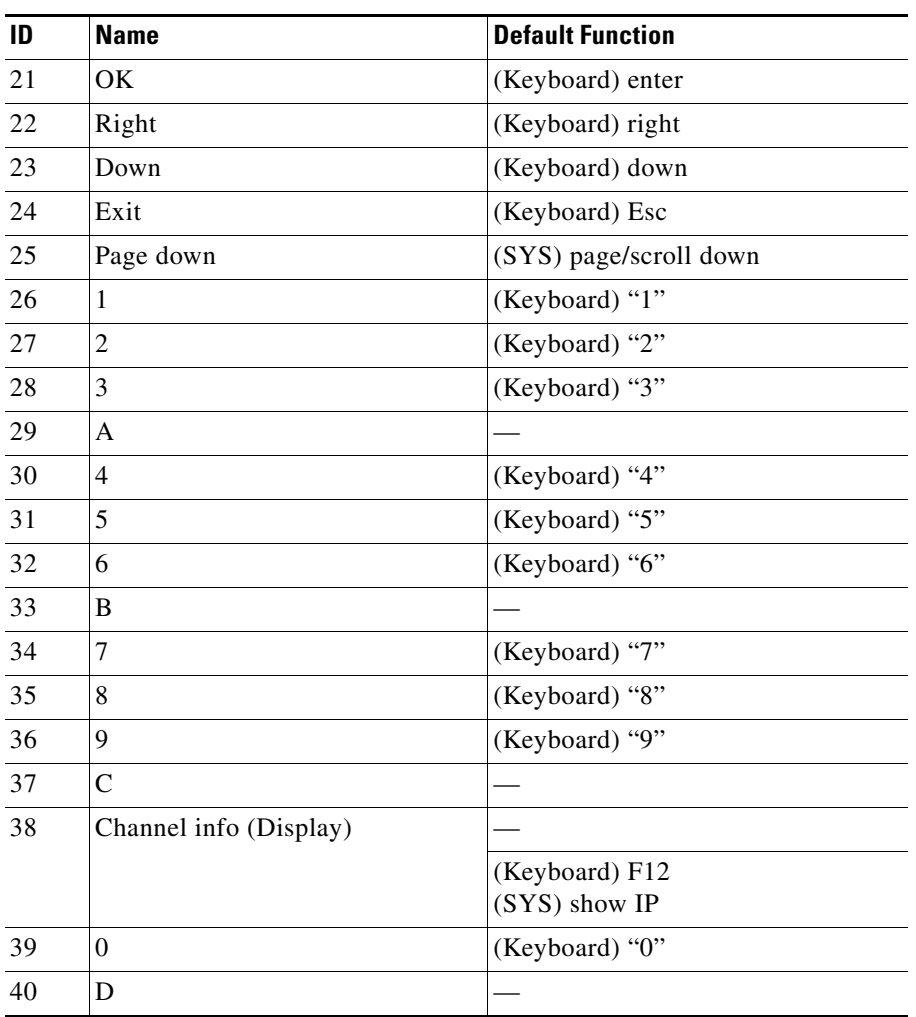

 $\mathsf I$ 

### *Table 1 Default Key Mapping (continued)*

П